### **Καστίδου Γεωργία Α.Μ. 42 Πέτσιος Κων/νος - Στέφανος Α.Μ. 47**

**Ιωάννινα, 31 Μαρτίου 2003** 

## **Κατανεµηµένα Συστήµατα Εργασία 3**

**Άσκηση 3.9 Sketch the design of a multithreaded server that supports multiple protocols using sockets as its transport-level interface to the underlying operating system.** 

#### **Server**

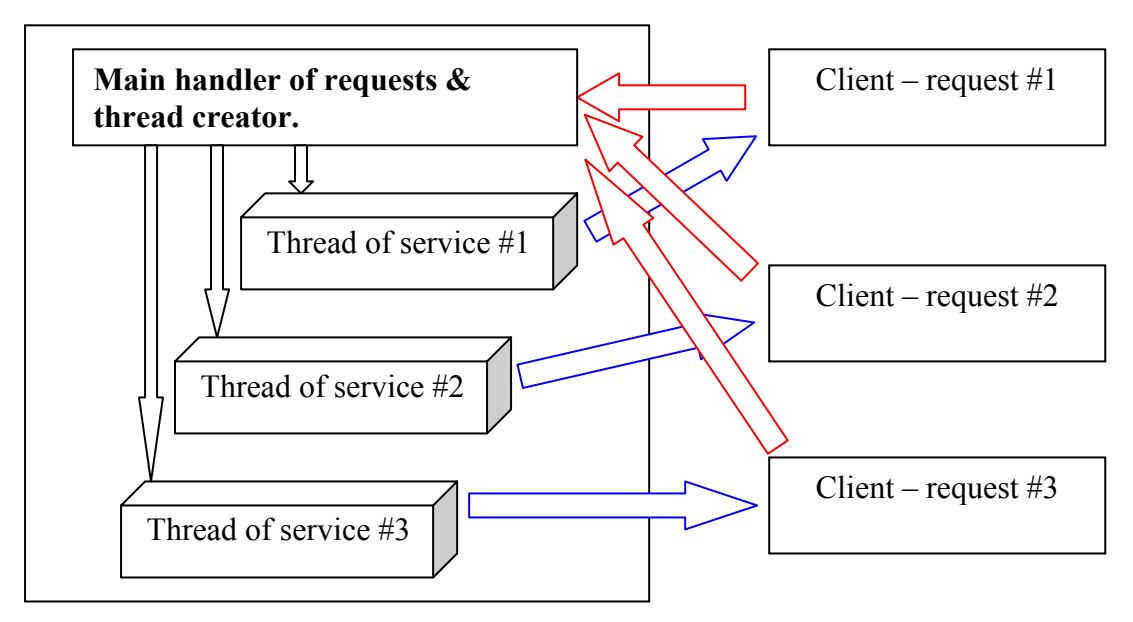

**Σχήµα 1:** Λειτουργία Εξυπηρέτη

∆ηλαδή στο παραπάνω σχήµα στον server υπάρχει ένας handler ο οποίος είναι υπεύθυνος για την επεξεργασία των αιτήσεων (κόκκινα βελάκια) από τους διάφορους πελάτες. Ο handler δεν επικοινωνεί άµεσα µε τον πελάτη αλλά δηµιουργεί ένα thread, το οποίο είναι κατάλληλο για την εξυπηρέτηση του πελάτη, και αυτό είναι εκείνο που θα επικοινωνήσει µε τον πελάτη (µπλε βελάκια). Η επικοινωνία αυτή µπορεί και είναι αµφίδροµη (απλά στο σχήµα το έχουµε κάνει µονόδροµο διότι το νήµα είναι αυτό που θα εκκινήσει την επικοινωνία τους, δηλαδή ο πελάτης θα κάνει "listen").

Ειδικότερα εάν επιθυµούµε να κάνουµε χρήση των συναρτήσεων που χρησιµοποιούν τα sockets τότε τα βήµατα θα είναι τα εξής:

- Ο πελάτης δεσµεύει ένα socket και κάνει µία κλήση προς τον server γνωστοποιώντας την ταυτότητά του, αλλά και την υπηρεσία που επιθυµεί να χρησιµοποιήσει.
- Στον εξυπηρέτη αναλαµβάνει ο handler να επεξεργαστεί την κλήση και δεν απαντά αµέσως, αλλά δηµιουργεί ένα thread το οποίο είναι κατάλληλο για να εξυπηρετήσει τον πελάτη.
- Το thread απαντά στον πελάτη και έχουν στην διάθεση τους ένα socket για αµφίδροµη επικοινωνία. Ο handler πλέον δεν µπορεί να επικοινωνήσει µε τον πελάτη εκτός και εάν έχει προβλεφθεί εκ των προτέρων κάτι τέτοιο.

# **Άσκηση 3.12 Mention some design issues for an object adapter that is used to support persistent objects.**

Μερικά σχεδιαστικά θέµατα που θα πρέπει να κοιτάξει κανείς για την υλοποίηση ενός object adapter που χρησιµοποιείται για την υποστήριξη persistent αντικείµενα είναι:

- Η επιλογή του αλγορίθµου εξυπηρέτησης των αιτήσεων.
- Ο καθορισµός των δικαιωµάτων πρόσβασης των διαφόρων κόµβων σε κάθε αντικείµενο (π.χ. ποιο αντικείµενο µπορεί να κάνει Invoke ποιος κόµβος και ποιες λειτουργίες κτλ).
- Επιλογή χρήσης συγκεκριμένου port που θα ακούει ο εξυπηρέτης ή η επιλογή χρήσης δαίµονα που θα ακούει τις αιτήσεις που έχουν προορισµό τον εξυπηρέτη και στη συνέχεια θα τις προωθεί στον εξυπηρέτη.
- Ο καθορισµός του port που θα ακούει ο εξυπηρέτης ή ο καθορισµός του δαίµονα.
- Ο καθορισµός του χρονικού διαστήµατος που ένα αντικείµενο θα παραµένει στη µνήµη µετά την κλήση του.
- Ο καθορισµός της µετακίνησης (ή κλωνοποίηση και µετακίνηση) ενός αντικειµένου ή όχι σε κάποιον άλλον κόµβο ύστερα από αίτηση κάποιου πελάτη ή του ίδιου του εξυπηρέτη καθώς επίσης και ο καθορισµός των συνθηκών κάτω από τις οποίες επιτυγχάνεται η µετακίνηση (ποιοι εξυπηρέτες έχουν δικαίωµα να ζητήσουν ποια αντικείµενα κτλ).
- Ο καθορισµός του τρόπου µε τον οποίο θα γίνεται αναφορά στα αντικείµενα και του ονόµατος µε το οποίο θα αποθηκεύεται στον δίσκο.
- Ο καθορισμός της παράλληλης ή μη χρήσης των αντικειμένων από άλλους object adapter.
- Επιλογή πολιτικής που θα χρησιµοποιηθεί για το κλείδωµα των αντικειµένων (αφού ελεγχθεί αν απαιτείται κλείδωµα) στην περίπτωση της παράλληλης πρόσβασης πολλών εξυπηρετών.

## **Άσκηση 3.17 Strong mobility in UNIX systems could be supported by allowing a process to fork a child on a remote machine. Explain how this would work.**

Ο τρόπος µε τον οποίο σε συστήµατα Unix υποστηρίζεται η strong mobility είναι επιτρέποντας µια διεργασία να κάνει fork και να δηµιουργήσει ένα παιδί σε έναν αποµακρυσµένο κόµβο (υπολογιστή). Ουσιαστικά δηµιουργία µε τη fork τοπικά ένα αντίτυπο της πατρικής διεργασίας και στην συνέχεια αντί να εκτελέσει κανονικές εντολές αναλαµβάνει να στείλει όλο τον κώδικά της αλλά και όλο το αντίστοιχο process address space στο remote µηχάνηµα. Συνθήκη για να µπορέσει να λειτουργήσει κάτι τέτοιο είναι να πρόκειται για παρόµοιες µηχανές (να µπορούν να εκτελούν τον ίδιο κώδικα και να έχουν ίδια αναπαράσταση δεδοµένων στην µνήµη).